# **DAFTAR ISI**

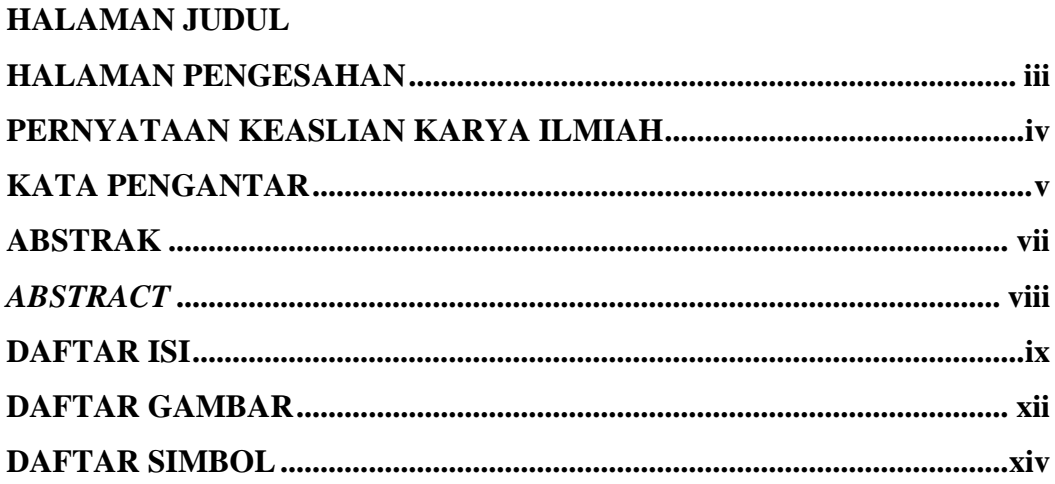

### **BAB I. PENDAHULUAN**

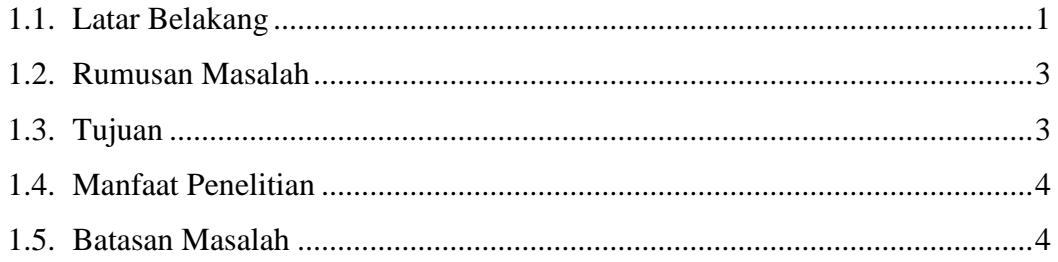

### **BAB II. TINJAUAN PUSTAKA**

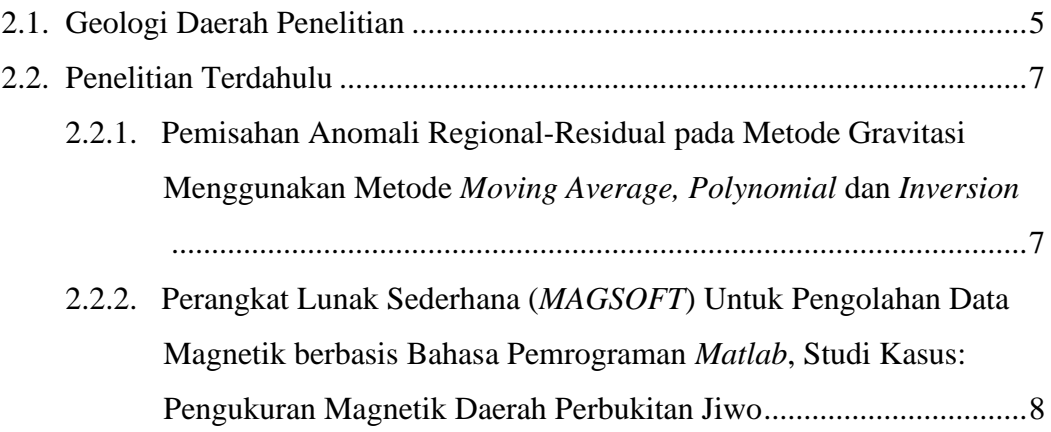

### **BAB III. DASAR TEORI**

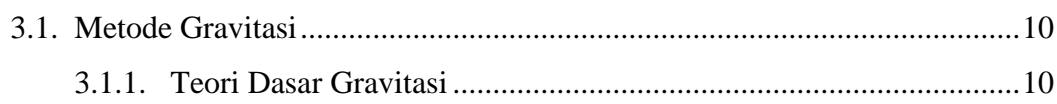

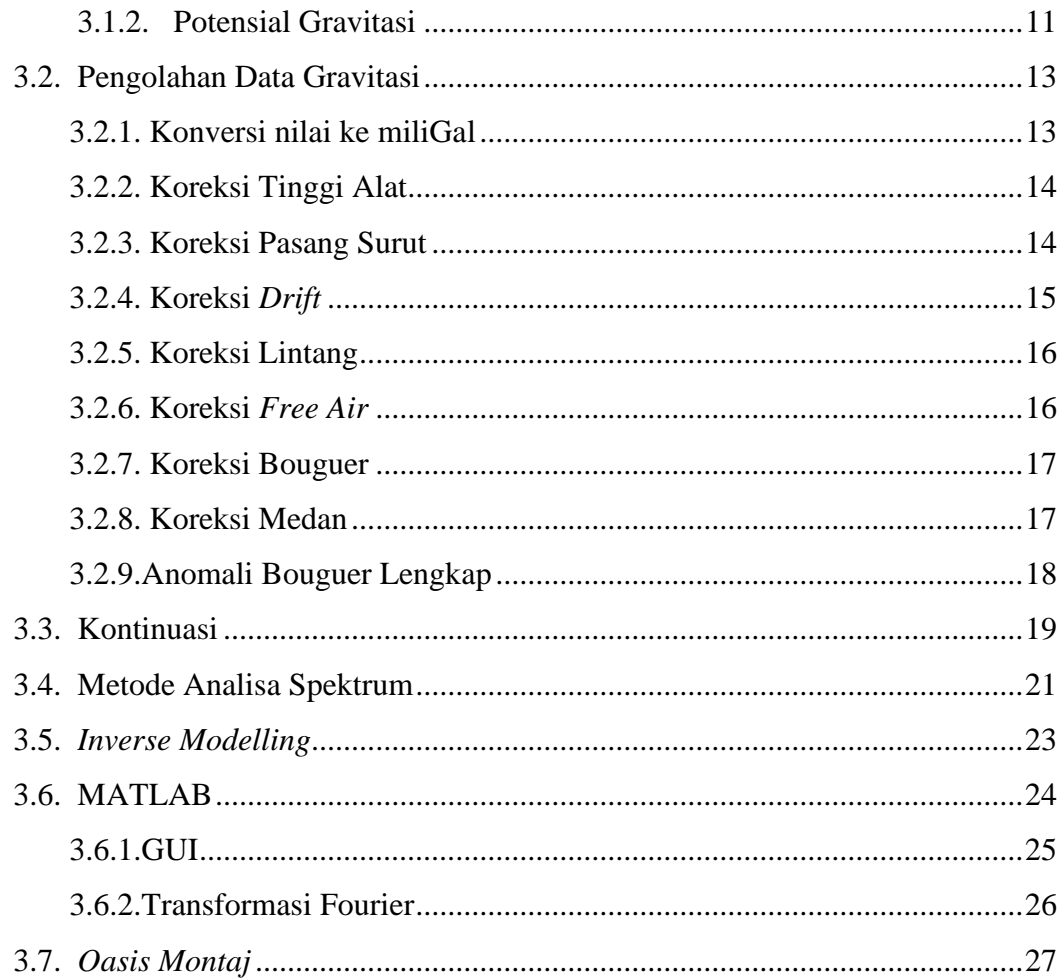

## **BAB IV. METODE PENELITIAN**

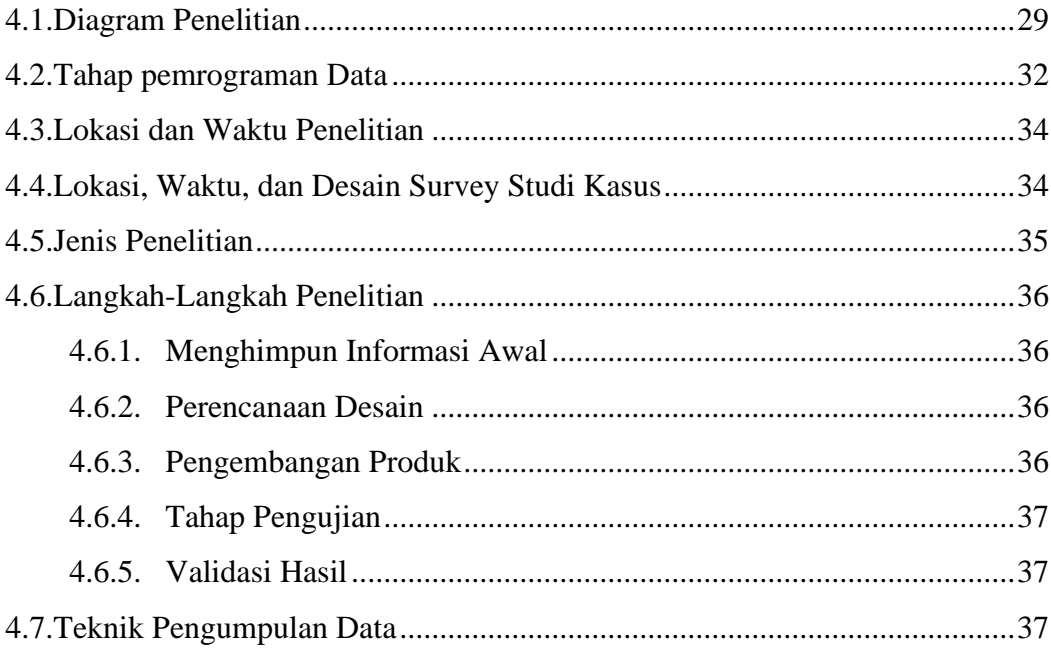

#### **BAB V. HASIL DAN PEMBAHASAN**

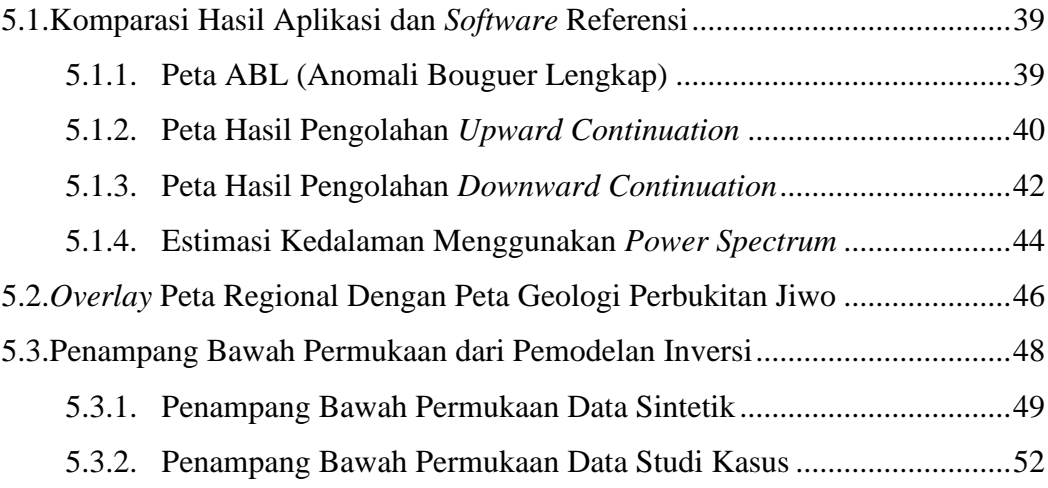

#### **BAB VI. KESIMPULAN DAN SARAN**

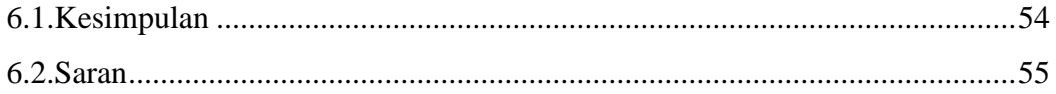

#### **DAFTAR PUSTAKA**

**LAMPIRAN A TAMPILAN APLIKASI LAMPIRAN B TURUNAN RUMUS LAMPIRAN C FIELD CHECK BATUAN LAMPIRAN D KOMPARASI PETA LAMPIRAN E PUBLIKASI PAPER**